## **Math 3201 Date: 1.4B Identifying and Correcting Mistakes in Venn Diagrams**

When creating Venn Diagrams, a common mistake is to forget to subtract numbers from intersection regions.

## **Example 1**

There are 36 students who study science.

- 14 study physics, 18 study chemistry, 24 study Biology,
- 5 study physics and chemistry, 8 study physics and biology,
- 10 study biology and chemistry, 3 study all three subjects.

Jill started drawing the following Venn Diagram to represent this situation:

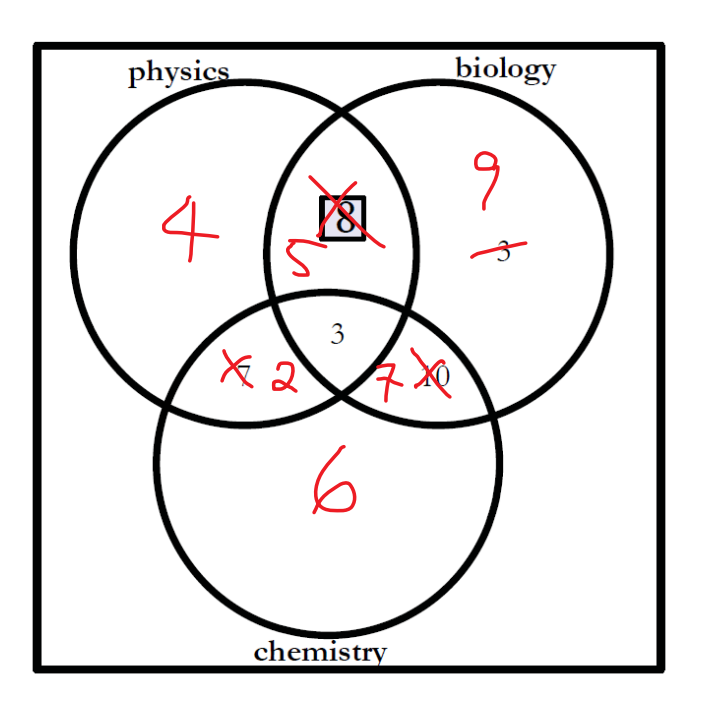

Identify and correct any errors in this diagram.